# **Progress Porting ALE3D to the GPU** Arlie Capps, Peter Robinson, Joseph Chavez {capps2, robinson96, chavez35}@llnl.gov

# SUMMARY

Porting ALE3D to the GPU requires foundational capabilities for software acceleration. The code size, age, and heavy use and development impose constraints on these facilities.

> **Capabilities Constraints** Code execution Portable Data movement Minimally intrusive Performance monitoring Easy to understand

We chose the RAJA library to enable execution on the GPU, CHAI to move data between host and device, and developed the SPOT tool for performance monitoring.

# DESIGN

**Enable** device acceleration *file-by-file* (incremental porting!)

**RAJA** — https://github.com/LLNL/RAJA

- Captures loop bodies as lambdas, variables by value
- Launches lambda as a CUDA kernel (can also run on CPU; OpenMP 4 backend in progress)

- Move log and error I/O out of RAJA loops
- Refactor loop counting and summing operations to use RAJA reduction types

## SPEEDUP

**CHAI** — https://github.com/LLNL/CHAI

- Copies data between host and device
- ManagedArray<type> object replaces bare type \* in code, tracks host and device buffers
- Copy to host on raw pointer cast, to device when CUDA kernel starts

**Main Tasks** to port a file:

- Change all loops to our RAJA macro wrappers: RAJA\_LOOP\_BEGIN (i, 0, n) { // ... loop body ... } RAJA\_LOOP\_END
- Change all int \*, real8 \*, etc. to int\_ptr, real8\_ptr (which are ManagedArray<int>, ManagedArray<real8> typedef'd to more convenient name)
- At top of file, write #define GPU\_ACTIVE

Then address remaining issues, including:

- Data copy (ONLY) on touch (cast to pointer)
- This can be foiled by pointer aliasing
- When all else fails, dump all data on transfer
- Because CHAI is an abstraction, we plan to use UM backend when it's available and copying when it isn't

Speedup:

walltime, 1 production node walltime, 1 Sierra preview node

Sierra preview node uses one of 20 POWER8+ **cores** with one of four P100 GPUs (singlethreaded).

Production nodes and speedups shown in bar chart.

Main focus has been advection and Lagrange; MPI is the **next major effort**.

# SHAPED CHARGE ON GPU

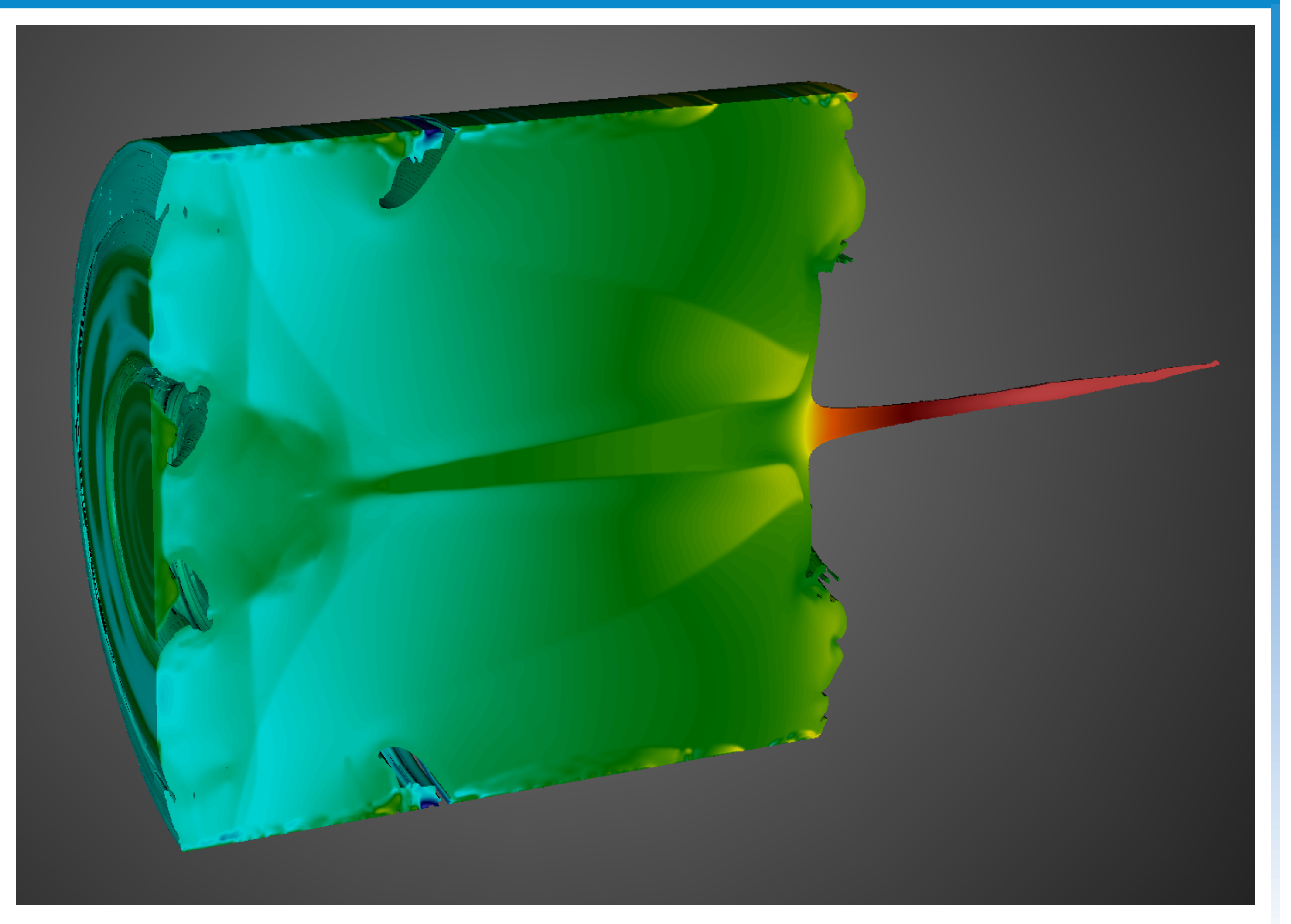

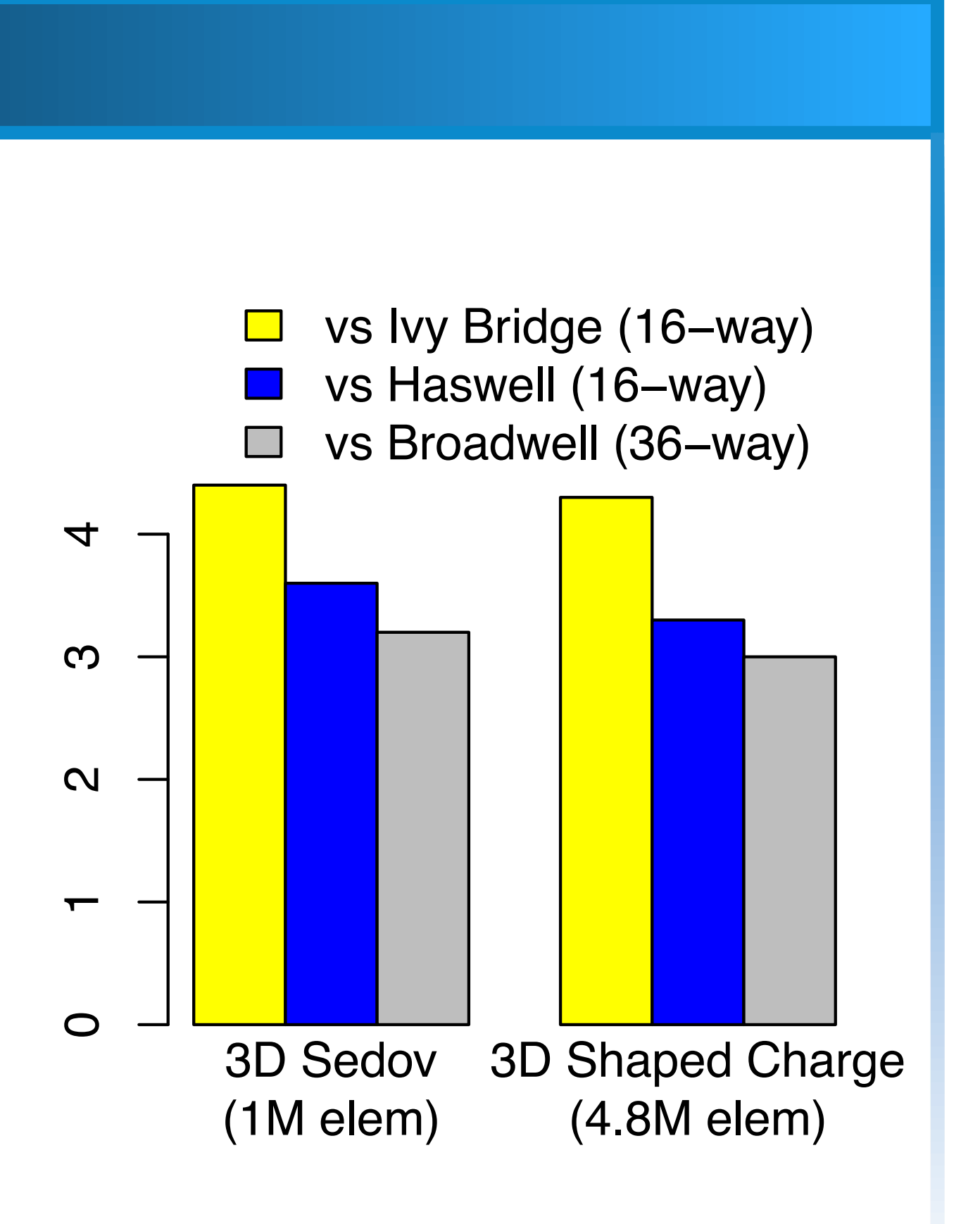

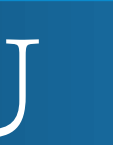

# PERFORMANCE MONITORING

We track timing hierarchy for all builds and problems over time. **SPOT**, a web application, lets us drill down to see what's slow.

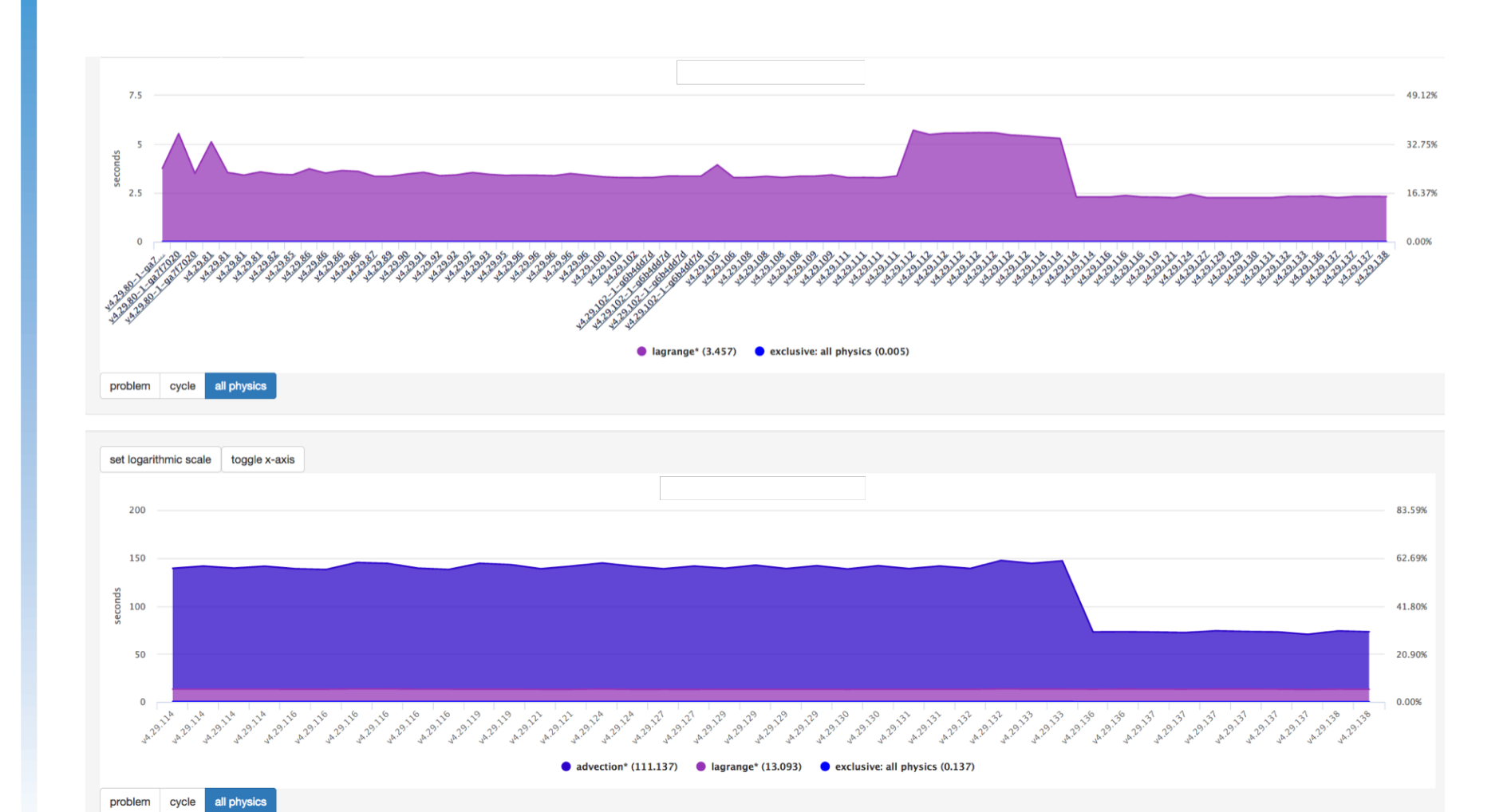

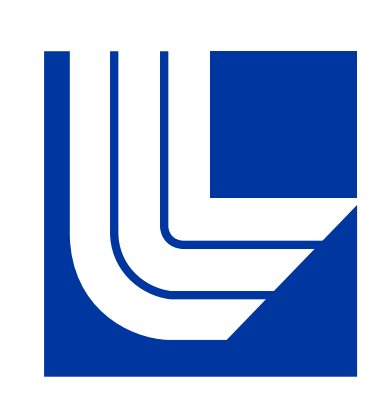

## Demo on demand!

# PAIN POINTS, WINS

- No way around an enormous amount of work
- Tools (text and GUI) can automate some of the process and help with consistency

## **RAJA macros** are flexible

- variants for iterating over faces, nodes, other data structures
- RAJA\_SCAN variant easily added; large performance gain
- More than one backend (CPU, CUDA to GPU, soon OpenMP)
- Macro, so we can print code context on error

## **CHAI abstraction** is powerful

### **Warts**

- Capture by value: this pointer is a *host* address, use on device will segfault; virtual functions have similar problem
	- **–** this capture (CUDA/C++17) may help
	- **–** vtable idiom currently under development
- Some huge loops, some tiny loops
	- **–** Loop fission can sometimes help register spilling
	- head
- Some loops need (extensive) rewriting in other ways
	- **–** Adopt scan idiom
	- **–** Calls into GPU-unfriendly libraries (few of these so far)

**–** Loop fusion or persistent kernels may help launch over-

This work was performed under the auspices of the U.S. Department of Energy by Lawrence Livermore National Laboratory under Contract DE-AC52-07NA27344. LLNL-POST-736959

# **UE Lawrence Livermore**<br>National Laboratory

- Loop and pointer type replacement touches the **entire code** 
	-